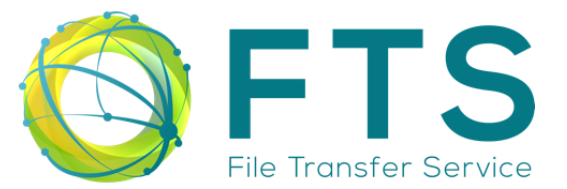

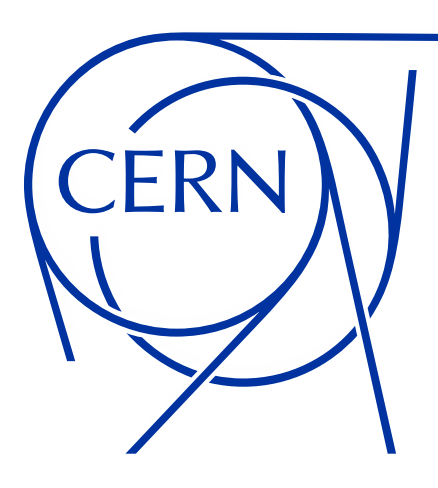

# **File Transfer Service – FTS**

**EOS 2024 Workshop**

**João Lopes on behalf of the FTS team**

**Thursday 14th March 2024**

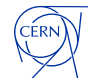

- **What is FTS?**
- **Components of FTS**
- **How does FTS work?**
- **How to use FTS?**
- **Who uses FTS?**
- **2023 Operations overview**

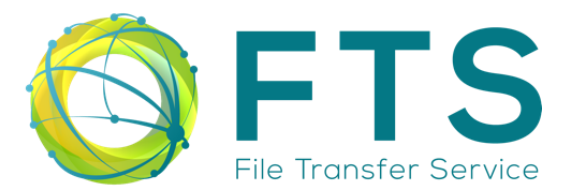

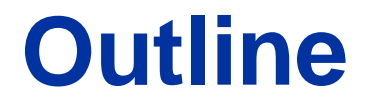

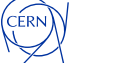

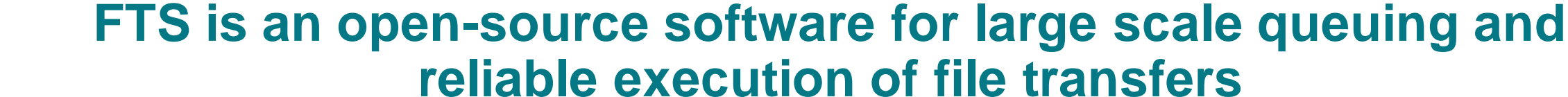

**What is FTS?**

### **Capabilities:**

- Orchestration of Third-Party Copies (TPCs)
- Streams transfers through itself if TPC is not supported
- Tape storage operations via the WLCG HTTP Tape REST API, SRM and XRootD
- Support for Cloud based storage
- Certificate and token authentication

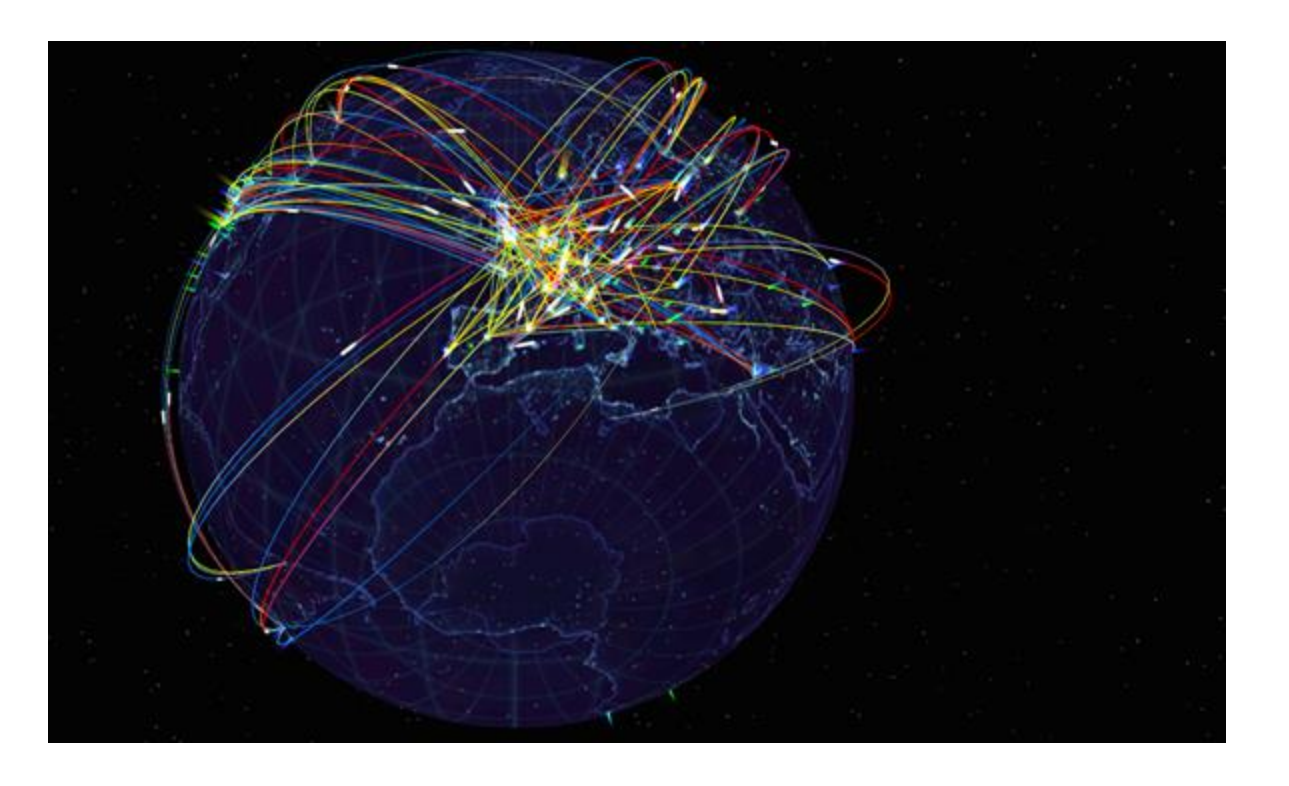

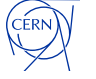

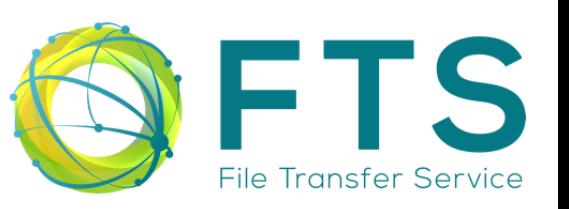

**What is FTS?**

**Intuitive**

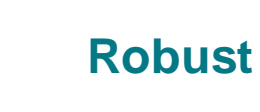

**Flexible**

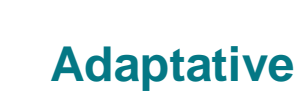

- Simple REST API for submitting transfers.
- Convenient command-line tools and Python bindings
	- **Minimal configuration requirements**
	- Automated verification of destination file sizes and checksums
	- Automated retries of failed file transfers
	- Multi-protocol support: HTTP, SRM, XRootD, GridFTP, S3, …
- Web-based real-time monitoring
- Web-based runtime configuration
- Runtime optimization to maximize throughput without overloading storages
- Activity based bandwidth reservation

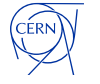

File Transfer Service

## **What is FTS?**

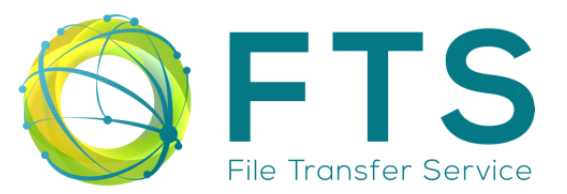

## **FTS team:**

- Mihai Patrascoiu (Project Leader)
- Steven Murray (Service Manager)
- João Lopes (C++ / Python developer)
- Shubhangi Misra (Token authorization/Web developer)

### **Projects under FTS umbrella:**

- [FTS](https://gitlab.cern.ch/fts/fts3) (Transfer and Tape daemons)
- [FTS-REST](https://gitlab.cern.ch/fts/fts-rest-flask) (Transfer submission server)
- [FTS-REST-Client](https://gitlab.cern.ch/fts/fts-rest-flask) (Python & CLI tools)
- [FTS-Monitoring](https://gitlab.cern.ch/fts/fts-monitoring)

### **Data management clients (DMC):**

- [Gfal2](https://gitlab.cern.ch/dmc/gfal2) (Grid file access library)
- **[Gfal2-python](https://gitlab.cern.ch/dmc/gfal2-bindings) (Python bindings)**
- [Gfal2-util](https://gitlab.cern.ch/dmc/gfal2-util) (CLI tools)
- [Davix](https://gitlab.cern.ch/dmc/davix) (Grid HTTP client)
- [SRM-IFCE](https://gitlab.cern.ch/dmc/srm-ifce) (needed by Gfal2 SRM)
- [CGSI-GSOAP](https://gitlab.cern.ch/dmc/cgsi-gsoap) (needed by Gfal2 SRM)

## **How does FTS work?**

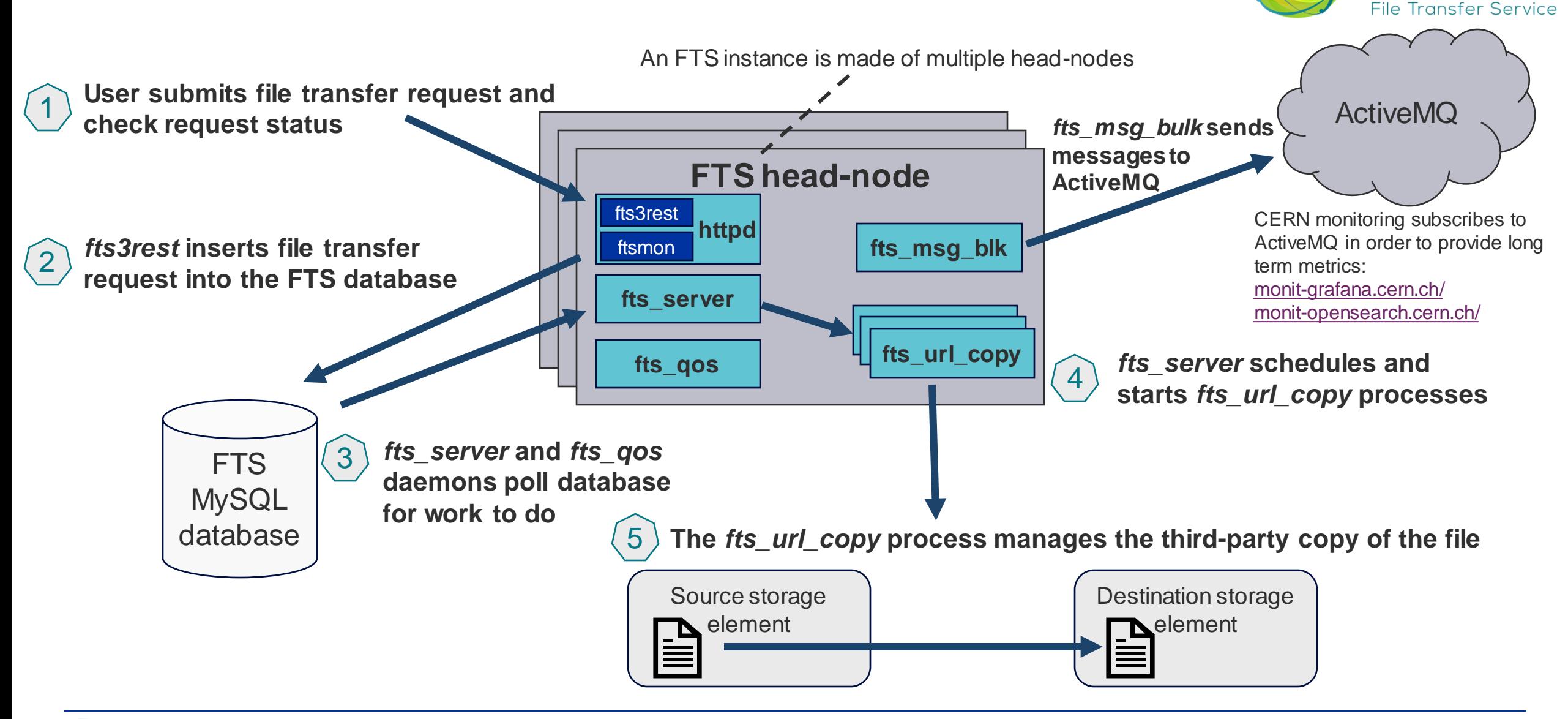

## **How does FTS work?**

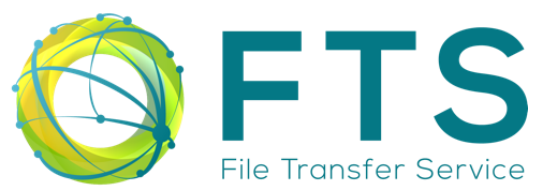

## **FTS uses Gfal2**

- All  $FTS \leftrightarrow$  storage interaction is done indirectly via the Gfal2 library
- **Gfal2 (Grid File Access Library) provides a common top-level file API … but supports multiple protocols behind-the-scenes**
- **Supported protocols include:**
	- HTTP/Webdav
	- Cloud storage (S3, Swift, GCloud)
	- Xrootd
	- SRM
	- GridFTP
	- Local file
- **GFAL2 can be used standalone via CLI – useful for debugging:**

### \$ gfal-copy https://eospublic.cern.ch:443/<file> https://eosatlas.cern.ch:443/<file>

. \ \ cooperao : cci ii: ci: ii i i \ \ i r

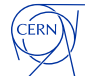

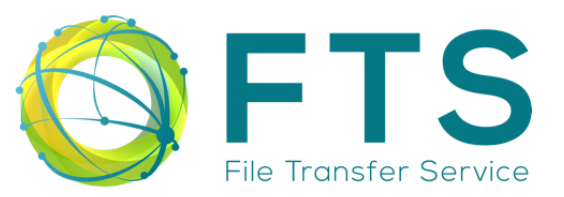

## **Submitting transfers to FTS:**

- FTS provides a REST API for transfer submissions and querying its status
- Dedicated CLI clients (\$ fts-rest-transfer-submit)
- Python 3 bindings  $(\frac{1}{2}$  python3 -c 'import fts3; transfer = fts3.new\_job $(\ldots)^{3}$ )
- Direct JSON submission via `/jobs` endpoint

\$ fts-rest-transfer-submit -s https://fts3-pilot.cern.ch:8446/ https://eospublic.cern.ch:443/<path> [https://eosatlas.cern.ch:443/<path>](https://eosatlas.cern.ch/%3cpath)

\$ fts-rest-transfer-status -s https://fts3-pilot.cern.ch:8446/ d4e3dc36-f7c2-46f7-8f40-70981d9d539c

\$ curl -X POST --cert <cert> --data=submission.json https://fts3-pilot.cern.ch:8446/jobs\$ curl -X POST --cert <cert> --data=submission.json https://fts3-pilot.cern.ch:8446/jobs

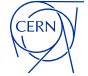

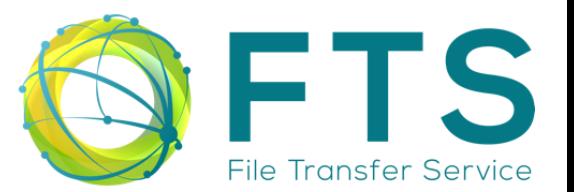

## **Monitoring transfers progress – FTS Web Monitoring:**

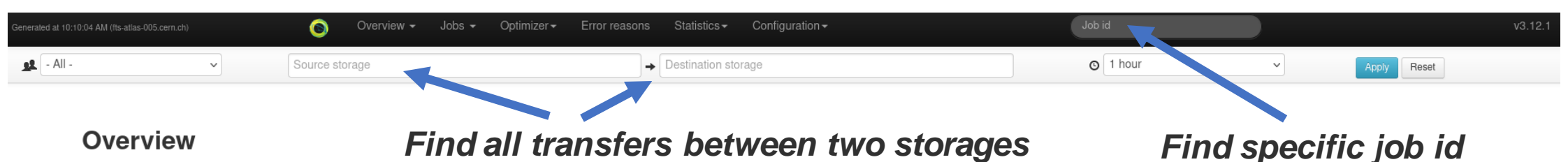

Showing 1 to 50 out of 1600 from the last 1 hour

### First Previous 1 2 3 4 5 6 7 8 9 10 11 12 13 14 15 ... Next Last

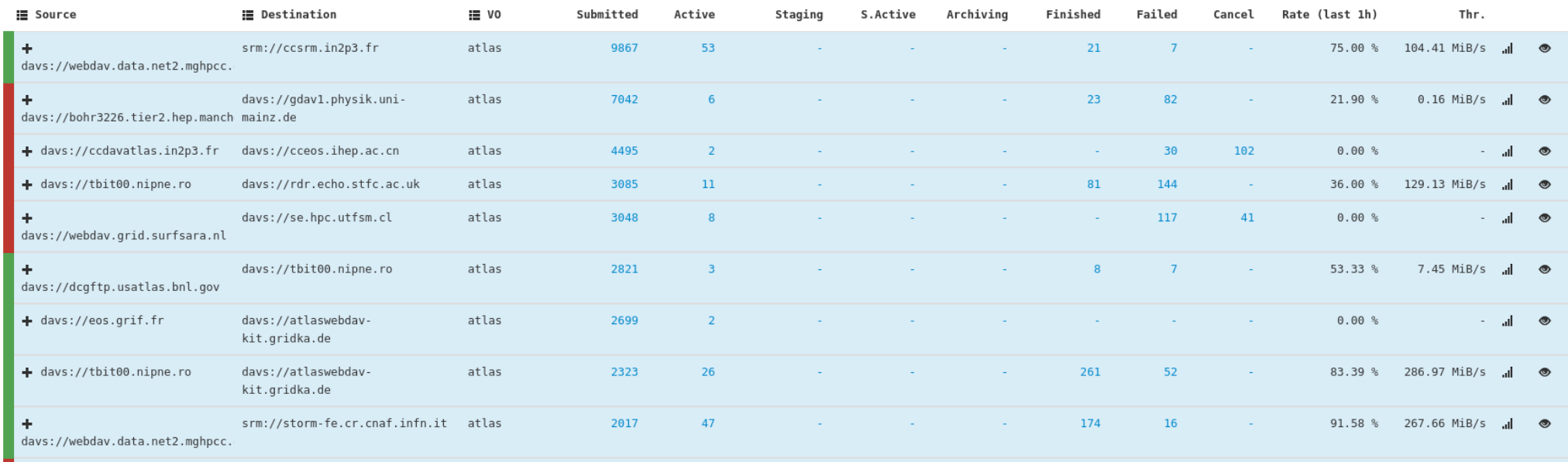

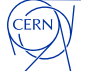

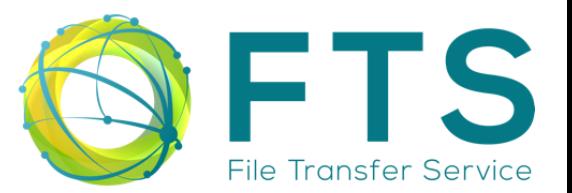

### **Monitoring transfers progress – FTS Web Monitoring:**

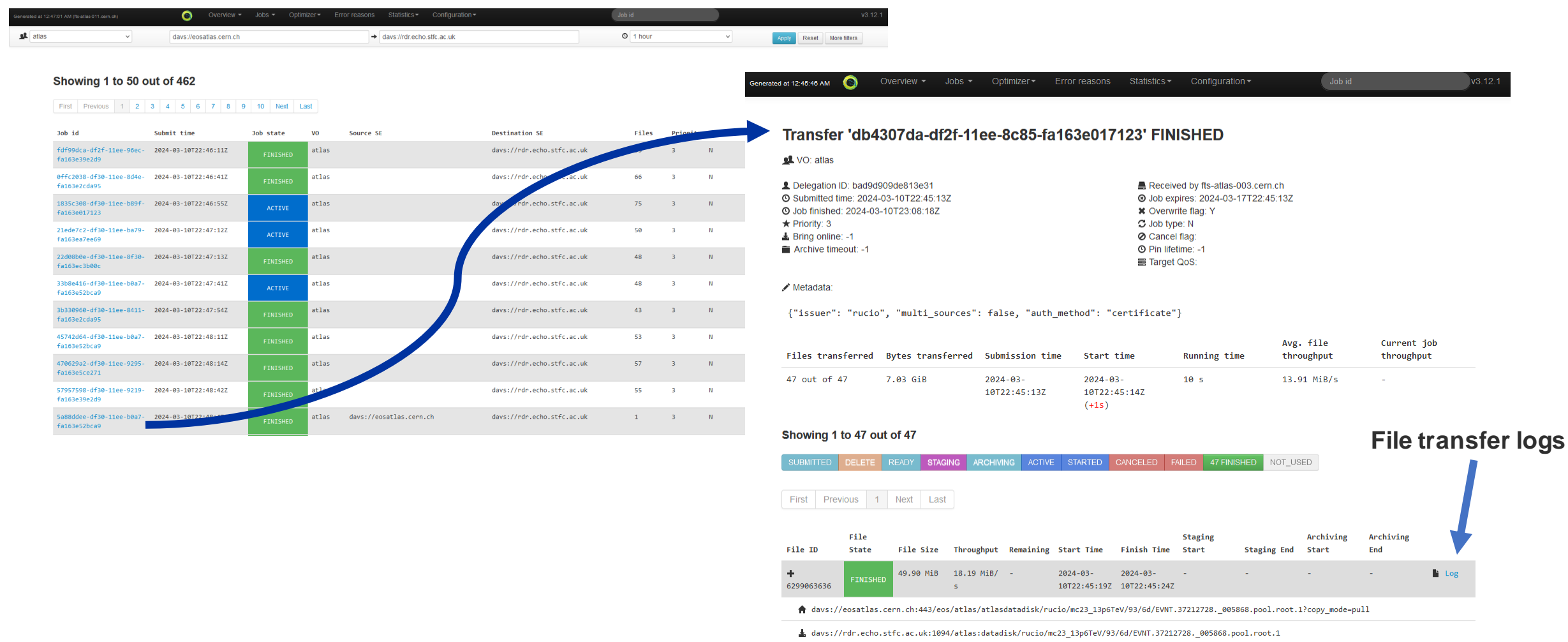

CÉRN

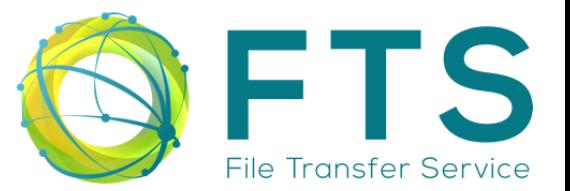

## **Monitoring transfers progress – Monitoring messages & ActiveMQ**

- $\boxed{5}$   $\vee$  Search  $\overrightarrow{m}$   $\sim$  Last 2 hours Show dates  $C$  Refresh **DQL** ⊜ data.job\_id: b32743ac-e04b-11ee-88bc-fa163e5a92fb  $\times$  data.file\_id: 6303374962  $\times$  + Add filter 4 hits Mar 12, 2024 @ 07:37:47.804 - Mar 12, 2024 @ 09:37:47.804 per Auto  $\checkmark$ 3 Count  $\cap$ 08:00  $07:45$ 08:15 08:30 08:45 09:00 09:15 09:30 metadata.event timestamp per minute  $\equiv$  Columns  $\triangle$  Sort fields Time (metadata.event\_ti...  $\vee$  data.file\_state ධි Mar 12, 2024 @ 08:37:10.732 **FINISHED** tā Mar 12, 2024 @ 08:37:08.603 **ACTIVE** ධි Mar 12, 2024 @ 08:37:07.783 READY ධි Mar 12, 2024 @ 08:37:02.805 SUBMITTED
- From [monit-opensearch.cern.ch/](https://monit-opensearch.cern.ch/)

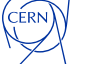

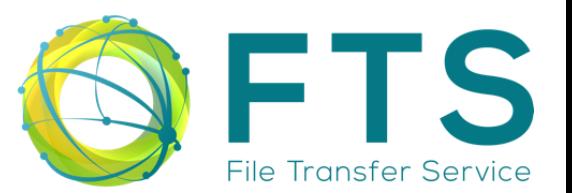

## **Monitoring transfers progress – Grafana monitoring @ CERN**

- **三** Home > Dashboards > FTS Servers Dashboard ☆ � ① Last 24 hours UTC  $\vee$  〇 〇 〇  $\vee$ ⊪l+ Add ~ සු b **Group By** vo ~ **VO**  $All \sim$ **Source Site** All  $\sim$ **Source SE** All **Dest Site**  $All \sim$ Destination SE | All ~ **FTS Server** fts3-atlas.cern.ch + fts3-cms.cern.ch v Auth  $All \sim$ **Staging** All **Bin**  $1h \sim$ Filters + Dest Hostname(Tape plots) | All v **Source Hostname (Tape plots)**  $All \sim$ activity  $||$  All  $\sim$ **FTS Transfers** v Transfer plots Efficiency **Transfer Throughput** 100 GB/s 100% max avg  $-330d$ d16ee610a914 75% 75 GB/s  $-330d d16ee610a914$  $0B/s$  $0 B/s$  $-$  atlas 50% 50 GB/s - atlas 54.7 GB/s 29.5 GB/s  $-$  cms 25% 25 GB/s  $-$  cms 7.13 GB/s 3.58 GB/s - dteam-auth.cern.ch 0%  $0B/s$ dteam-auth.cern.ch  $0B/s$  $0B/s$ 12:00 16:00 20:00 00:00 04:00 08:00 12:00 **Transfer Successes Transfer Failures** 200 K 40 K  $max$  avg  $\sim$  $-330$ dd16ee610a914 150 K 30 K 26.7 K 19.3 K  $\bullet$  atlas Secondos:  $\equiv$  atlas 100 K 20 K  $-$  cms 8.06 K 4.11 K  $=$  cms  $10 K$ 50 K dteam-auth.cern.ch  $12:00$ 16:00 20:00 00:00  $04:00$ 08:00
- From [monit-grafana.cern.ch](https://monit-grafana.cern.ch)

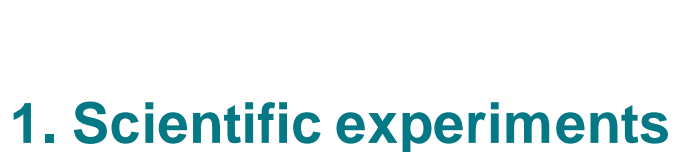

**Who uses FTS?**

## **and comunities**

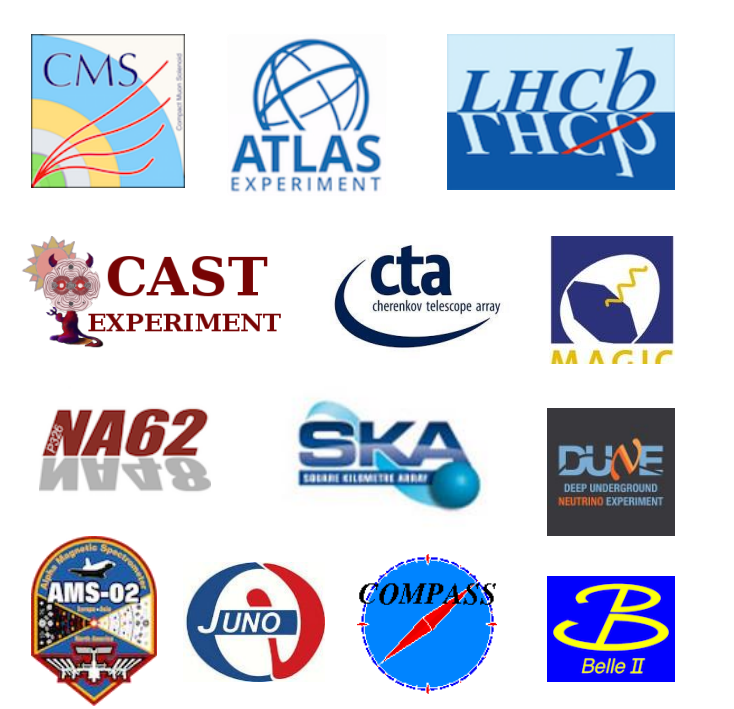

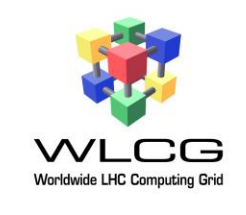

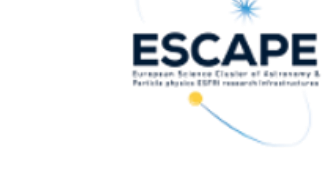

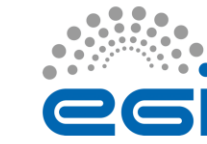

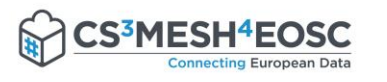

### **2. Scientific collaborations 3. Scientific frameworks**

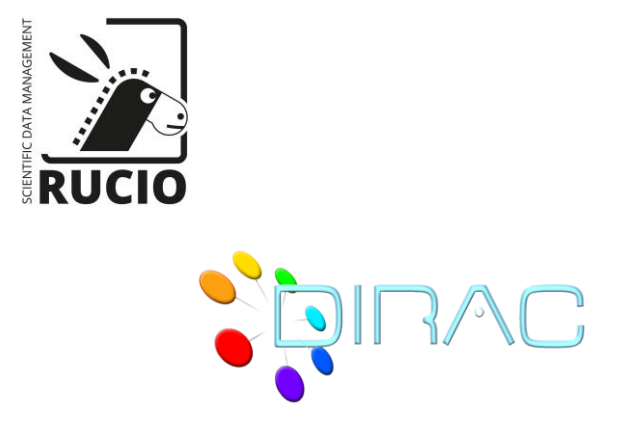

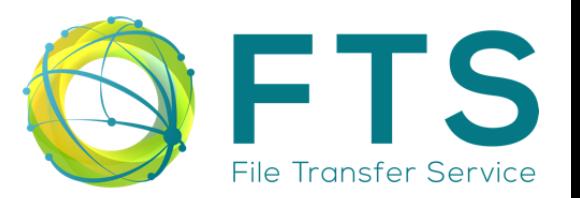

# **Data moved by CERN FTS (2023)**

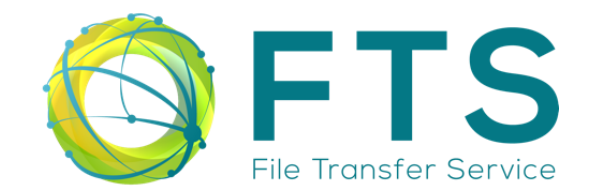

- **823 Million transfers**
- **~1.4 Exabytes of data**

Volume Transferred / Number of Transfers

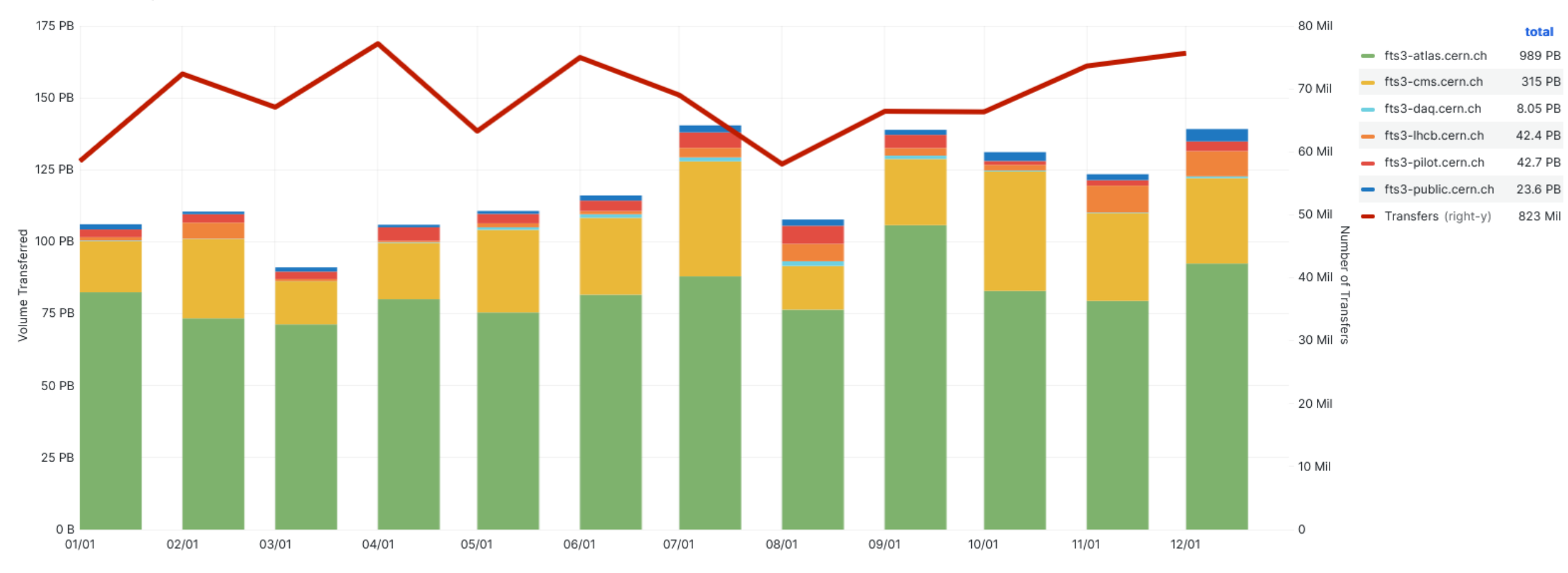

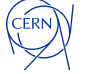

## **Where to find us?**

- Issue tracking: JIRA [\(FTS](https://its.cern.ch/jira/projects/FTS/) / [DMC\)](https://its.cern.ch/jira/projects/DMC/)
- Code: Gitlab (CERN) => mirrored on Github

- **Non-formal communication:** ~IT-FTS (Mattermost, CERN)
- **E-mail:** fts-devel@cern.ch / dmc-devel@cern.ch
- **Announcements:** fts3-steering@cern.ch
- **FTS Service Managers:** fts-ops-forum@cern.ch
- **User support:** fts-support@cern.ch / Service Now (CERN) / GGUS (experiments, WLCG)
	- [cern.ch/fts3-docs/](https://fts3-docs.web.cern.ch/fts3-docs/)
- Documentation:
- 園 [cern.ch/dmc-docs/](https://dmc-docs.web.cern.ch/dmc-docs/)
- $\oplus$ [cern.ch/fts](https://fts.web.cern.ch/)

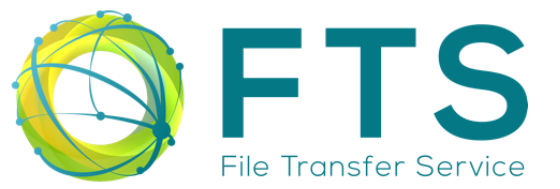

<https://gitlab.cern.ch/fts/fts3> <https://gitlab.cern.ch/dmc/gfal2> <https://gitlab.cern.ch/dmc/davix>

### **XRootD and FTS Workshop @ STFC UK Sep 9 – 13, 2024**

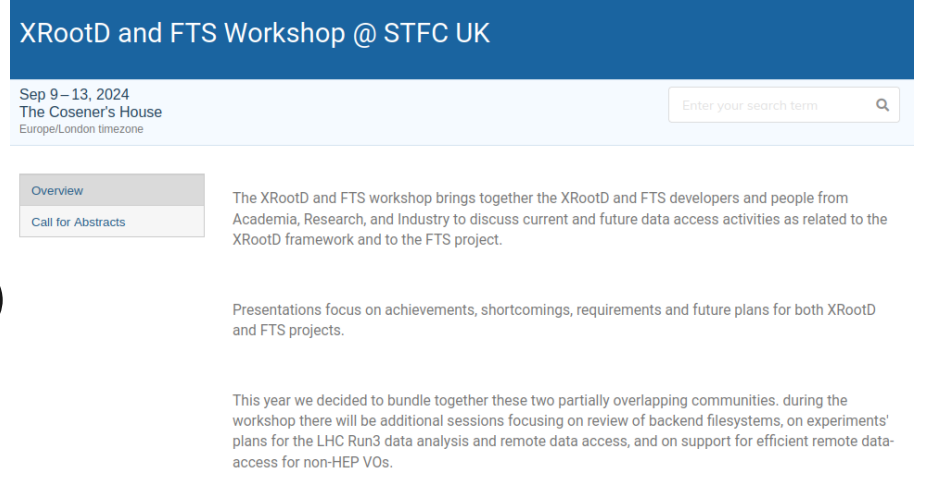

### https://indico.cern.ch/event/1386888/

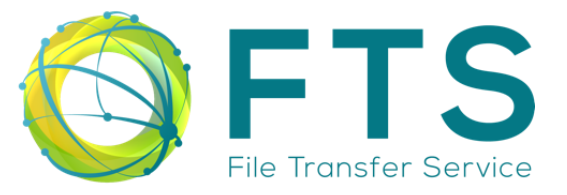

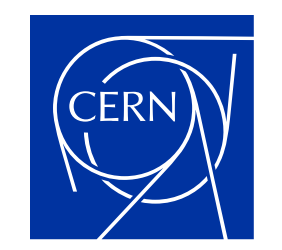

home.cern

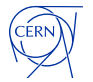